# **Stream Connect for Apache Kafka**

To ensure real-time visibility of business operations and health, organizations are consuming and processing high volumes of data from core business systems. As a result, many enterprises have adopted Apache Kafka – an open source distributed event streaming platform for high-performance data pipelines, streaming analytics, data integration, and mission-critical applications. For customers using ServiceNow as the platform for digital business, linking Kafka environments to ServiceNow instances is critical for maintaining connected, endto-end workflows across multiple systems and data. That's where Stream Connect for Apache Kafka comes in.

# **Simplify and scale Kafka event streaming**

Stream Connect for Apache Kafka links your Kafka environment to your ServiceNow instance, enabling you to stream data between your instance and your external systems. Using the Hermes Messaging Service, Stream Connect enables you to synchronize and ingest high volumes of event streaming data (messages and topics) from Apache Kafka into ServiceNow. Stream Connect is part of [Automation Engine](https://www.servicenow.com/products/automation-engine.html) – a native, low-code solution for connecting, automating, and orchestrating anything to ServiceNow.

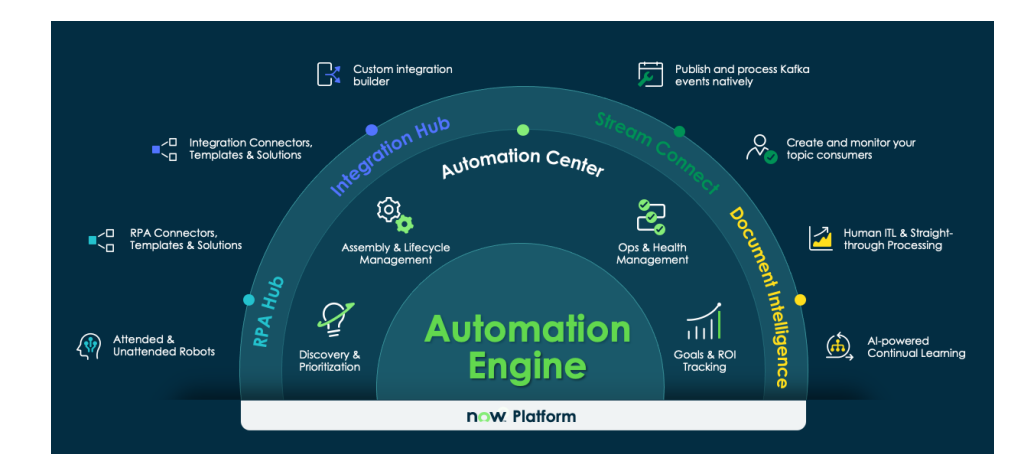

#### **Key features:**

- Develop data ingestions with Apache Kafka in a familiar, native experience within Flow Designer
- Consume and process messages and transform and insert data into ServiceNow tables with the Kafka Message Flow Trigger
- Push messages using drag-and-drop data pills and produce data on a topic using low-code Flow Action Kafka Producer step and build

#### **What you get:**

- Kafka Producer step in Flow Designer
- Kafka Message trigger in Flow Designer
- ProducerV<sub>2</sub> API
- **ETL Consumer**
- Transform Map Consumer
- Script Consumer

#### **Why it's valuable:**

- Publish and process Kafka events at scale with low latency
- Build flows that produce and consume Kafka events
- Import data from your Kafka environment and process that data using your existing Robust Transform Engine (RTE) or transform map configurations
- Configure a consumer that uses your own scripts to process data from a Kafka topic
- Monitor your consumers' performance with detailed reporting of statistics and performance metric

#### **Learn more:**

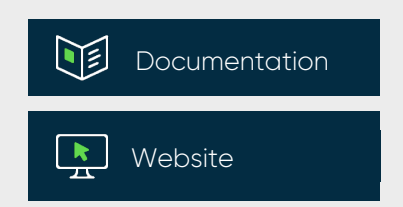

# **Connect your Kafka environment to ServiceNow workflows**

Stream Connect for Apache Kafka enables you to quickly produce and consume Kafka events at scale – natively on the ServiceNow platform.

### **Kafka Message Flow Trigger**

Consume Kafka messages in a low-code environment with Flow Designer, using a flow trigger that will launch the flow when messages are available for the topic. Flow Trigger enables you to process Kafka messages, insert the data into a ServiceNow table, or use spokes to communicate with third-party environments.

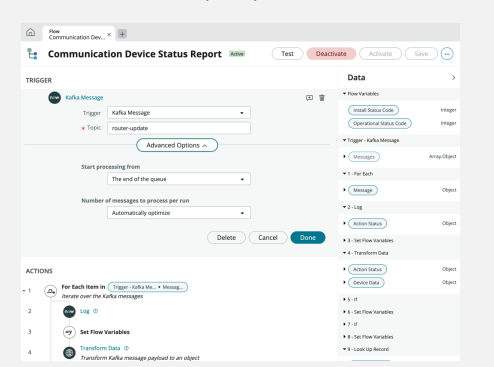

#### **Kafka Producer**

Publish events from ServiceNow to a Kafka environment. Stream Connect has two producers: Kafka Producer step in Flow Designer and ProducerV2 API.

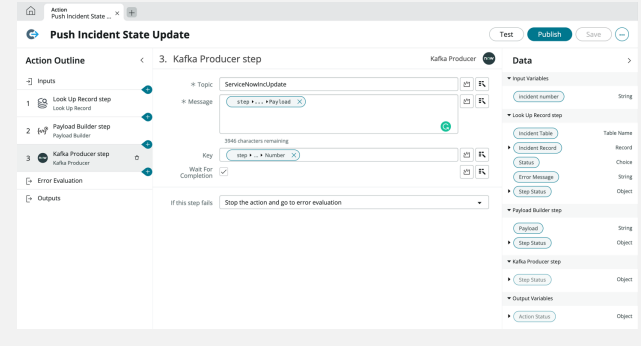

### **Namespace and Topic Management**

Topics link to a topic namespace, which can be used to organize topics in logical ways. For example, you can group topics together based on which Kafka cluster they come from. Use namespaces to configure which domains can access which topics on a domain-separated instance.

# $\nabla$   $\Theta$  Kafka Topics Name  $\circ$  Actio Name  $\sim$ 2022-08-18 11:45:58 2022-08-18 11:47:44

# **Kafka Subscription Statistics**

Access key metrics to view the performance of the consumer reading from a topic – including the number of messages written to the topic, number of records remaining to process and the number of messages consumed over different time periods.

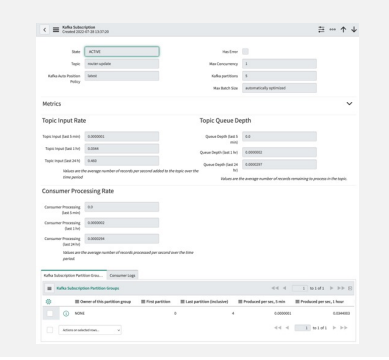

# servicenow.

© 2023 ServiceNow, Inc. All rights reserved. ServiceNow, the ServiceNow logo, Now, Now Platform, and other ServiceNow marks are trademarks and/or registered trademarks of ServiceNow, Inc. in the United States and/or other countries. Other company names, product names, and logos may be trademarks of the respective companies with which they are associated. SN-DataSheet-Name-01012023